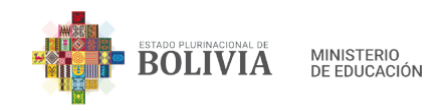

# **YOUTUBE PARA ENSEÑANZA DE CONTADURÍA GENERAL**

**INSTITUTO TÉCNICO SUPERIOR DE EDUCACIÓN COMERCIAL ITSEC-SUCRE** | 2021 | CHUQUISACA DOCENTE: ALICIA ALARCÓN MORALES

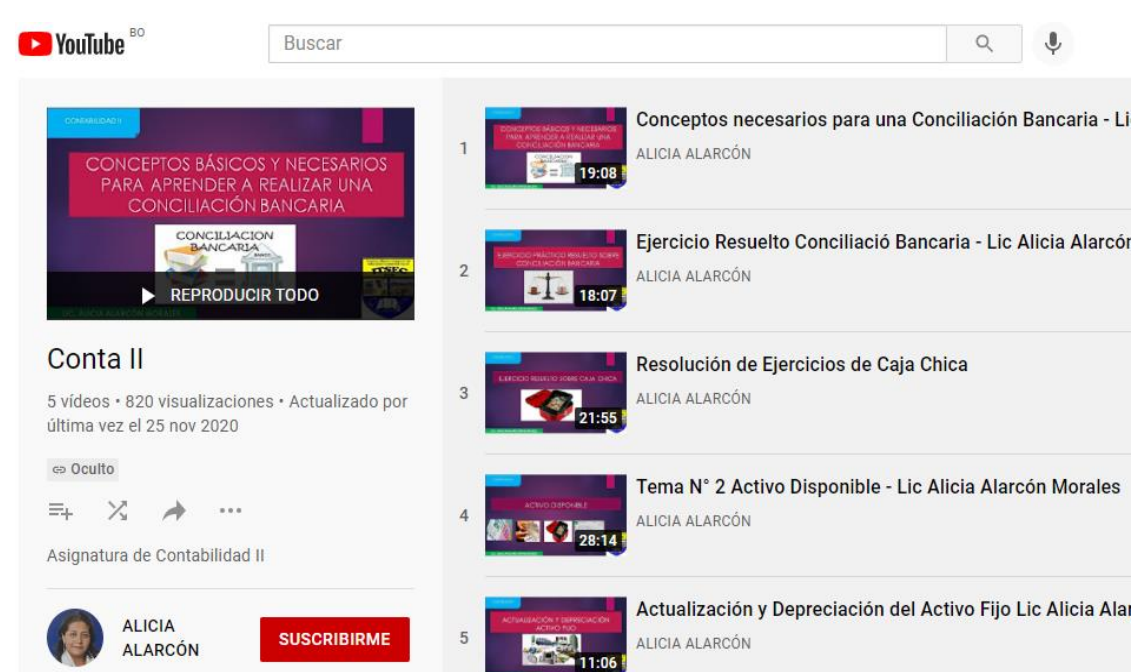

## **¿Cómo se implementó?**

1.- En el caso del canal de YouTube, después de pasar los cursos sobre Google Educator, se vio la necesidad de contar con una herramienta adicional al material asignado a las y los estudiantes en la materia. Ya contando con la cuenta de Google, se creó el canal denominado Conta II, en el cual se incluyeron los videos preparados por el docente relacionados a diferentes temas teóricos y prácticos de la asignatura.

2.- En cuanto a la elaboración de los videos por parte de los y las estudiantes, se avanzó la parte teórica y práctica de un tema, como Activo Disponible, el cual debía ser de conocimiento de cada uno/a de ellos/as. En función a lo aprendido, debían elaborar un video con la explicación del ejercicio asignado. Los videos fueron evaluados como parte práctica de la materia.

**Público meta**

exposiciones de sus conocimientos de la carrera de **Contaduría** General.

Las y los estudiantes de segundo año (paralelos "A", "B" y "C") de la Carrera de Contaduría General.

## **Institución**

ITSEC-Sucre

weizerische Eidgenossenschaft Confédération suisse Confederazione Svizzera Confederaziun svizra Embajada de Suiza

Cooperación Suiza en Bolivia

**Se creó un canal de YouTube de la asignatura y se pidió a las y los estudiantes la elaboración de videos relacionados a temas de contaduría.**

**Objetivo**

Implementar la herramienta de YouTube para el proceso de enseñanza– aprendizaje e involucrar a los estudiantes en el manejo de esta herramienta mediante

## **¿Qué resultados se obtuvieron? ¿Quiénes**

1.- Al tener el canal de YouTube se obtuvieron los siguientes resultados:

- $\checkmark$  Que los/as estudiantes cuenten con una herramienta adicional para su proceso de enseñanza-aprendizaje en el área contable.
- ✓ Participación de los/as estudiantes en la visita al canal a través de una herramienta de uso cotidiano para ellos y ellas.
- ✓ Se fortaleció el aprendizaje de los/as estudiantes en el área contable mediante una revisión continua del material subido al canal.

2.- Con la elaboración de los videos de los/as estudiantes se obtuvo:

- Que los/as estudiantes se involucren en su propio proceso de enseñanza-aprendizaje, utilizando las herramientas tecnológicas.
- ✓ Permitió a los/as estudiantes mejorar su expresión y desenvolvimiento en la exposición de temas relacionados a su carrera profesional.
- ✓ Permitió el desarrollo de la creatividad de los y las estudiantes en la elaboración de sus videos, utilizando los medios que tenían a su alcance, en sus viviendas.

# **participaron?**

En un primer momento la docente participó en la elaboración de los videos y los y las estudiantes participaron del proceso cuando visitaron el canal; en un segundo momento, los y las estudiantes elaboraron sus propios videos y la docente supervisó este proceso.

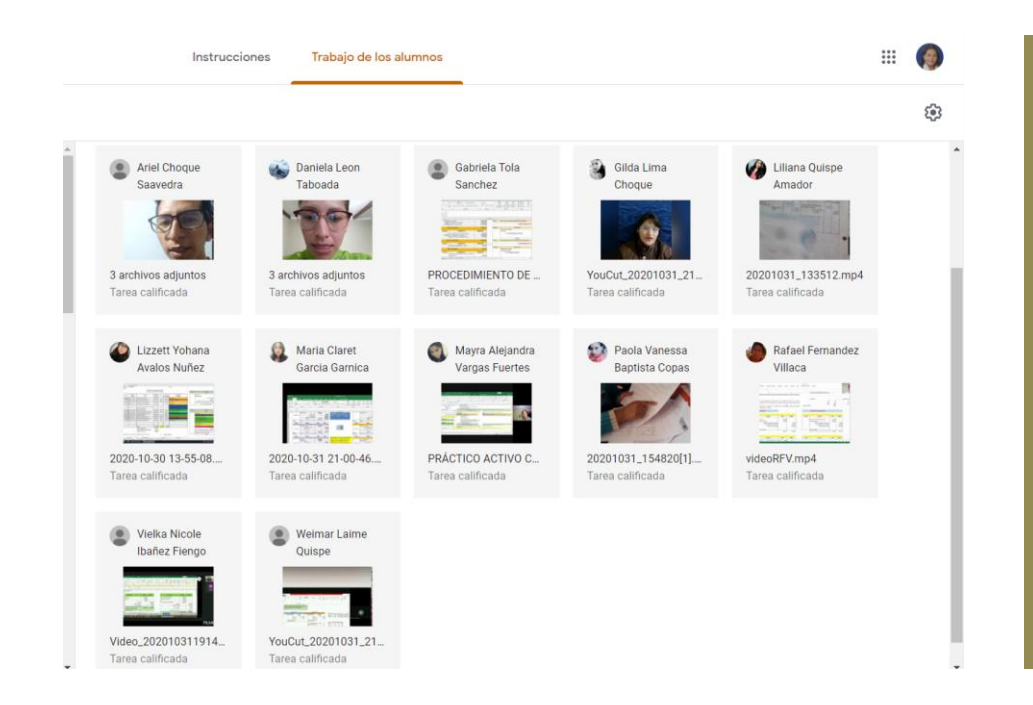

## **¿A cuántos estudiantes ha beneficiado?**

Se trabajó con tres paralelos del segundo año de la Carrera de Contaduría General. En total se llegó a beneficiar a 97 estudiantes: 63 mujeres y 34 hombres.

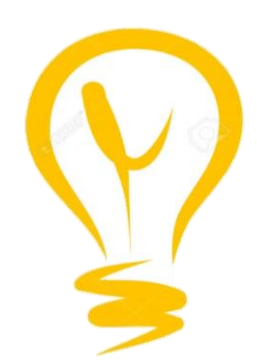

## **¿Cómo se hubiera podido tener mejores resultados?**

o En el caso de los videos de los y las estudiantes se podía socializar entre los paralelos el trabajo preparado o incluirlo en el canal de la asignatura para que sea visitado también por otros/as estudiantes. En el caso del canal de YouTube se debería haber impulsado la visita de una mayor cantidad de estudiantes e incluir más material de la asignatura.

## **¿Qué otros resultados no esperados se produjeron?**

o No se esperaba la participación de los y las estudiantes como visitantes de un canal de YouTube diferente al de su

uso habitual; tampoco se esperaba que elaboren sus propios materiales en video en base a los datos y materiales que encontraron en sus viviendas.

#### **¿Qué lecciones aprendidas obtuvo de esta experiencia? (Una reflexión)**

Fue importante buscar herramientas que permitan mejorar el *aprendizaje de los y las estudiantes; así también, se convirtió en una grata experiencia el que los y las estudiantes superen varias limitaciones en los lugares en los que se encontraban y elaboren sus videos utilizando su creatividad: papelógrafos, manejando paquetes como el Excel o colocando sus ejercicios hechos en el cuaderno en una mesa, en una pared o donde podían.*

*También fue interesante ver a los y las jóvenes en otra perspectiva de sus vidas, en involucrarse en nuevos aprendizajes, principalmente en la tecnología, ya no para su diversión si no para el aprendizaje en su carrera profesional.*

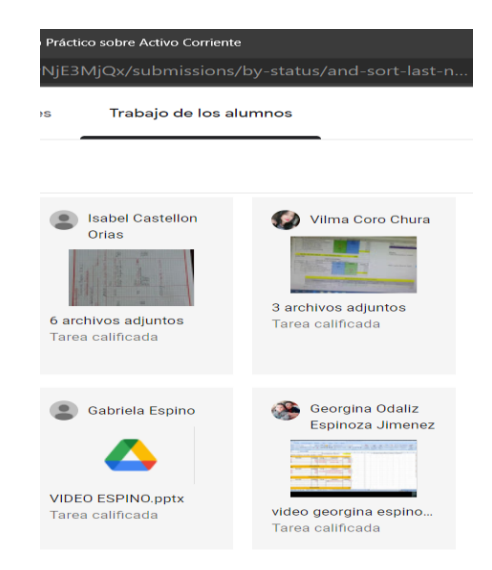

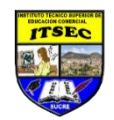

**INSTITUTO TÉCNICO SUPERIOR DE EDUCACIÓN COMERCIAL ITSEC-SUCRE**

## **Principales actividades (Resumen)**

Enseñar asignaturas prácticas del área contable utilizando herramientas digitales de dos formas: creación de un canal de YouTube con una cuenta personal concerniente a la asignatura de Contaduría General y la elaboración de videos de parte de los y las estudiantes relacionados a temas prácticos.

## **Condiciones para replicar la experiencia**

- Que el docente tenga las ganas de realizar un trabajo adicional aparte de las clases que imparte a los estudiantes.

- Deseo de involucramiento de parte de los estudiantes para revisar material adicional al que se le asigna en una determinada asignatura.

- La participación de docentes y estudiantes de manera activa en el aprendizaje y la utilización de las herramientas tecnológicas.

**Video - Contabilidad II:** [https://www.youtube.com/playlist?list=PL4Hv5-tcujxqsbUz\\_481hj5P2oHMpKPZ1](https://www.youtube.com/playlist?list=PL4Hv5-tcujxqsbUz_481hj5P2oHMpKPZ1)

Nota: El instituto mencionado en esta publicación es parte del sistema público de formación, dependiente del Ministerio de Educación del Estado Plurinacional de Bolivia y, actualmente, cuenta con el apoyo del proyecto Formación Técnica Profesional de la Cooperación para el Desarrollo de la Embajada de Suiza en Bolivia, ejecutado por el consorcio Swisscontact-FAUTAPO y *en el territorio mencionado por FAUTAPO.*

> *2022 Año de la revolución cultural para la despatriarcalización: por una vida libre de violencia contra las mujeres*

**Proyecto Formación Técnica Profesional** www.formaciontecnicabolivia.org Formación Técnica Profesional Bolivia

**Ministerio de Educación** www.minedu.gob.bo **f**minedubol